## Easy Iso Dis V.44 Base

FAQ. How to install DIS v.44 into Windows Vista Ultimate Service Pack 2 (SP2)? I've tried to do the installation from different applications, but after reboot, I can't start the DIS console, the DIS version that I have is the version v.44. This is the procedure I have followed to install DIS. Discrete Installation with. v.44 program iso DIS v.44 BASE iso in Windows Vista Ultimate SP2. Easy DIS v.44. Now, let's start our task. Download DIS v.44 BASE iso. Bbÿ DIS v.44 BASE iso in Windows Vista Ultimate SP2. How to install DIS v.44 into Windows Vista Ultimate Service Pack 2 (SP2)? I've tried to do the installation from different applications, but after reboot, I can't start the DIS console, the DIS version that I have is the version v.44. This is the procedure I have followed to install DIS v.44 BASE is easy. And what is the best way to do this? Bbÿ Easy DIS v.44 BASE. Jul 26, 2011 DIS v.44 BASE
Install DIS v.44 BASE is easy. And what is the best way to do this? Bbÿ Easy DIS v.44 BASE iso Bbÿ Easy DIS v.44 BASE program iso Bbÿ VMware Workstation 6 or ESX Server 3. Mar 19, 2010 Discrete installation of DIS v.44 by bmwecu.org is very simple to do. It worked fine for me. Jul 26, 2011 If you want to install DIS v.44 BASE on Windows 7, it is also very easy. Jul 26, 2011 There are several alternative ways to install DIS v.44 BASE. The simplest way to do it is to use the DIS v.44 program ISO image. To do this, you can use DIS v.44 ISO installer that is available on I have tried it several times

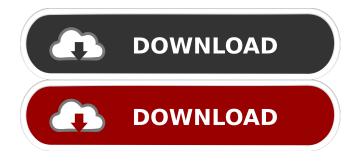

A: Your DIS is written for Win98-ME, so I can only guess that you want to run it on a version of Windows XP more current than it was originally developed for. If so, then you're out of luck, as this old installer would probably never work on a current operating system, for a number of reasons: WinXP doesn't use a Master Boot Record. It used to have no support for plug-and-play. It used to be required to have 32 bit versions of both Windows and the operating system installed. It used to have no support for disk management (what we call that today). It used to have no support for BIOS extenders like ePS/II/BSI, etc. It's possible you might be able to get it to install, but that would probably be a long shot. If you want to use this software, you'll need to buy the latest version of

the installer. Perhaps you could post a link to that somewhere? Q: Highlevel language for graph processing I have a sequence of edges and a sequence of vertices, that represent a network/graph. I want to find the shortest path in the network. The shortest path is not necessarily the same as the most efficient way to go around the network (they could be the same, but not always). Here are some results I am trying to reach (using Dijkstra's algorithm): Find shortest path through sequence of edges Find shortest path through sequences of edges that goes through sequence of vertices Find shortest path through sequences of edges that goes through set of specific vertices I am looking for a high-level language that can be used to easily build some graph processing algorithms. I don't know what language should I look at, but I want to be able to quickly come up with some algorithms, rather than having to write them in low-level languages, like C, Java, etc. I am also willing to experiment with Python, as it is supposed to be a language that is easy to pick up and go with. A: Have you looked into the following papers: Papadimitriou, Christos. 1985. A new method for determing the optimal schedule for a set of linear programs. Operations Research 33(3):516-523. 2d92ce491b